# **МИНОБРНАУКИ РОССИИ**

Федеральное государственное бюджетное образовательное учреждение высшего профессионального образования «Юго-Западный государственный университет» (ЮЗГУ)

Кафедра таможенного дела и мировой экономики

УТВЕРЖДАЮ Нроректор по учебной работе О.Г. Локтионова  $2015$  г. haue

**Методические указания для подготовки к лабораторным занятиям по дисциплине «Таможенное оформление товаров и транспортных средств»** 

для студентов специальности Таможенное дело

УДК 339.5 (076.5)

Составитель: Г.И. Барбышева

Рецензент Доктор экономических наук, профессор *М.А. Пархомчук*

**Методические указания для подготовки к лабораторным занятиям по дисциплине «Таможенное оформление товаров и транспортных средств» /** Юго-Зап. гос. ун-т; сост.: Г.И. Барбышева Курск, 2015.44 с.: ил. 14, табл.4.

Содержат требования к организации и проведению лабораторных занятий, основные положения по охране труда в компьютерном классе, тематический план лабораторных занятий, показатели, критерии оценивания формирования компетенции, регламент процедуры оценивания, образцы исходных документов для выполнения лабораторных работ, контрольные вопросы дляподготовке к защите лабораторных работ.

Методические указания соответствуют требованиям Федерального государственного образовательного стандарта высшего профессионального образования специальности «Таможенное дело» и составлены на основании учебного плана специальности Таможенное дело.

Текст печатается в авторской редакции

Подписано в печать . Формат 60х84 1/16. Усл. печ. л. . Уч.-изд. л. . Тираж 100 экз. Заказ .Бесплатно. Юго-Западный государственный университет. 305040, г. Курск, ул. 50 лет Октября, 94

# **Содержание**

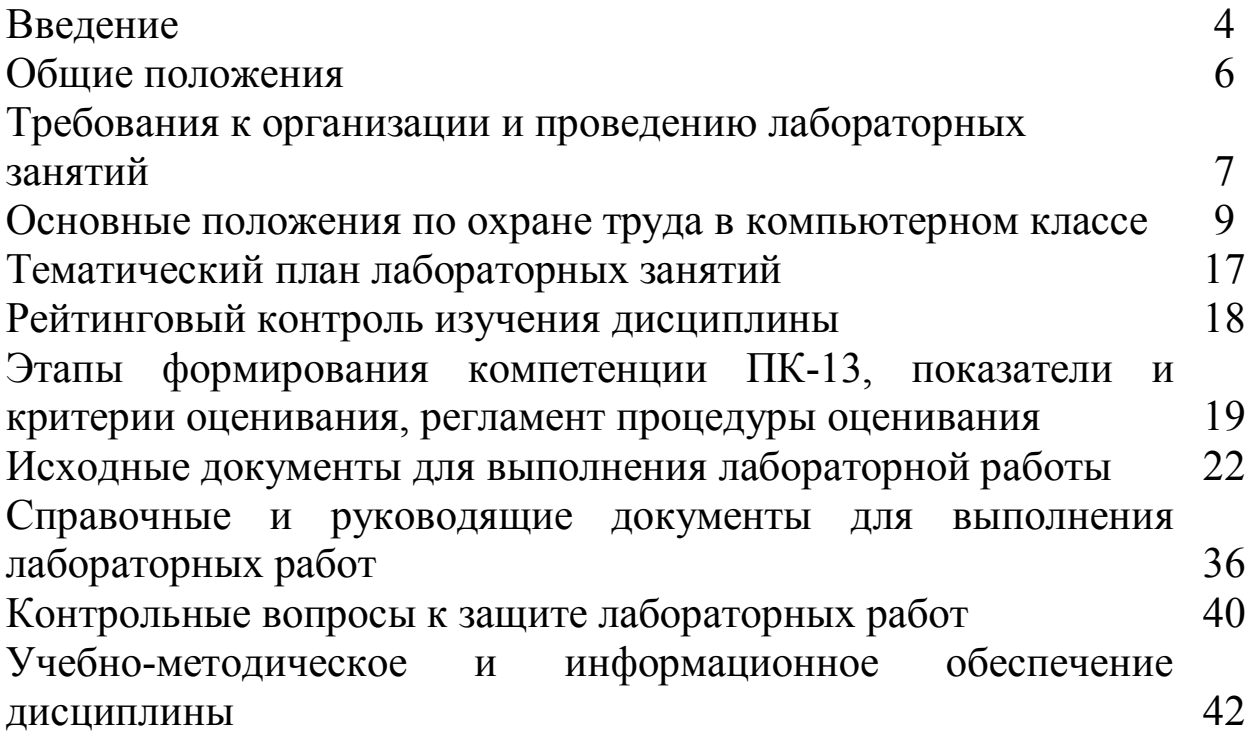

### **Введение**

Цель преподавания учебной дисциплины «Таможенное оформление товаров и транспортных средств» состоит в формировании у студентов профессиональных качеств, необходимых для оптимального решения задач организации таможенного оформления товаров и транспортных средств.

Основными задачами изучения дисциплины являются формирование:

- знаний по вопросам, определяющим организацию таможенного оформления товаров и транспортных средств, перемещаемых через таможенную границу Российской Федерации;

- умений проведения систематической работы по формированию и непрерывному обновлению базы данных и поиску новых источников информации в области таможенного оформления и таможенного контроля товаров и транспортных средств;

- умений таможенного оформления товаров в различных таможенных процедурах.

Процесс изучения дисциплины направлен на формирование следующей компетенции:

 владением навыками заполнения и контроля таможенной документации: грузовой таможенной декларации (ГТД), декларации таможенной стоимости (ДТС), корректировки таможенной стоимости и таможенных платежей (КТС), таможенного приходного ордера (ТПО) (ПК - 13).

В результате освоения компетенции студент должен приобрести следующие:

*знания:*

 порядок осуществления таможенного оформления товаров и транспортных средств;

*умения:* 

 производить таможенное оформление и таможенный контроль товаров и транспортных средств в установленные сроки;

 не допускать перемещения через таможенную границу Российской Федерации и Таможенного союза товаров, запрещенных к ввозу/к вывозу/к транзиту;

 осуществлять таможенное оформление и таможенный контроль при помещении товаров под процедуру внутреннего таможенного транзита;

 осуществлять таможенное оформление и таможенный контроль при помещении товаров под процедуру временного хранения;

 применять информационные системы и информационные технологии в процессе обеспечения применения таможенных процедур.

*навыки:* 

 исполнения должностных обязанностей по контролю таможенных документов, в том числе ГТД;

 заполнения и контроля документов (уставных, транспортных коммерческих и др.) и проверки сведений, необходимых для таможенных целей, в зависимости от заявленной таможенной процедуры и вида транспорта;

 обеспечения соблюдения установленных запретов и ограничений в отношении товаров, перемещаемых через таможенную границу.

Дисциплина С3.Б.5.1 «Таможенное оформление товаров и транспортных средств» входит в цикл С3 «профессиональный цикл».

Знания, являющиеся базовыми для дисциплины «Таможенное оформление товаров и транспортных средств», приобретаются студентами при изучении дисциплин: «Товарная номенклатура внешнеэкономической деятельности», «Введение в специальность», «Основы таможенного дела».

Освоение следующих дисциплин базируется на знаниях, полученных по «Таможенному оформлению товаров и транспортных средств»: «Декларирование товаров и транспортных средств», «Электронное декларирование», «Контроль достоверности заявленного кода товара», «Таможенные платежи», «Запреты и ограничения внешнеторговой деятельности».

### **Общие положения**

Лабораторное занятие – один из видов индивидуальногрупповых учебных занятий. Совокупность лабораторных занятий (работ) по конкретной учебной дисциплине – лабораторный практикум – является частью учебного процесса, направленной на закрепление разделов теоретического курса учебной дисциплины и создание у студента навыков практической (экспериментальной) работы.

Лабораторный практикум включает в себя совокупность подобранных практических занятий, в ходе выполнения которых студент повторяет основные положения теоретического курса, проводит подготовительную работу по установке программного продукта (при необходимости), формированию шаблона таможенной декларации, актуализирует электронные справочники и классификаторы, проводит группировку предложенных преподавателем документов и сведений, анализирует их содержание, заполняет таможенную декларацию в соответствии с требованиями Инструкции, производит определение таможенной стоимости и расчёты таможенных платежей. Для учебных целей каждая заполненная таможенная декларация должна быть защищена студентом преподавателю. В процессе защиты выявляются и устраняются ошибки заполнения декларации, систематизируются и закрепляются знания, умения и навыки студента по дисциплине.

При заполнении ряда граф ДТ указывается информация, составляющая коммерческую тайну, её нецелевое использование может повредить участникам внешнеэкономической сделки. Следует помнить, что первичная информация предоставлена вузу администрацией и сотрудниками таможенных органов исключительно для учебных целей. И преподаватель, и студенты несут ответственность за неразглашение этой информации.

## **Требования к организации и проведению лабораторных занятий**

Основными функциями лабораторных занятий, как составляющих учебно-воспитательного процесса являются:

- формирование и развитие наблюдательности – вне зависимости от изучаемого курса;

- ознакомление студентов с программными средствами, необходимыми для составления таможенных деклараций, их настройками, порядком установления связи программных средств, используемых специалистами по таможенному декларированию с вспомогательными модулями и управляющими компонентами;

- формирование и развитие быстроты понимания получаемой информации, как адекватной оценки возможных нарушений таможенного законодательства, с выбором правильного способа устранения предпосылок к недостоверному декларированию;

- формирование и развитие навыков делопроизводства в таможенных органах;

- практическое закрепление теоретических знаний по дисциплине.

Лабораторные занятия проводятся в соответствии с графиком учебного процесса. В ходе проведения лабораторных занятий студенты получают у преподавателя документы и необходимую дополнительную информацию, самостоятельно проводят лабораторные работы и отчитываются о выполнении заданий. В связи с необходимостью установки специального лицензионного программного обеспечения лабораторные занятия по дисциплине «Таможенное оформление товаров и транспортных средств» проводятся в аудитории а-27.

На первом лабораторного занятия в компьютерном классе со студентами проводится инструктажкаждого студента по технике безопасности при проведении лабораторных работ (см. Программу проведения инструктажа по охране труда при работе в лаборатории А-27).

Перед проведением каждого лабораторного занятия преподаватель обязан провести подготовительную организационную работу: проверить наличие на кафедре учебнометодической литературы, необходимой для проведения данной работы, состояние технических средств обучения (компьютеров).

Занятие должно начинаться с формулирования цели и постановки задач, заканчиваться подведением промежуточных итогов и оценкой работы, выполненной студентами на занятии.

Преподаватель, ведущий занятия в студенческой группе, обязан вести документ контроля индивидуальной посещаемости и работы студентов в лаборатории, в котором он проставляет отметкикаждому студенту: о выполнении собственно практической части работы и защите декларации.

В начале каждого лабораторного занятия преподаватель проводит с подгруппой студентов предварительное собеседование – коллоквиум, выясняя степень готовности их к выполнению лабораторной работы и отвечая на поставленные студентами вопросы. При положительной оценке готовности к работе студенты допускаются к работе с получением группового или индивидуального задания, о чём преподаватель должен сделать соответствующую запись в журнале преподавателя (или журнале контроля индивидуальной посещаемости и работы студентов).

Преподаватель контролирует ход выполнения лабораторной работы и дисциплину исполнителей. При необходимости корректировки, по ходу работы руководитель может насыщать имеющееся задание дополнительной информацией или изменять некоторые сведения, если это не приведёт к аннулированию или снижению качества уже достигнутого результата лабораторной работы.

С учётом личностных особенностей студента или при возникновении такой необходимости, руководитель занятий может давать индивидуальное занятие конкретному студенту.

Отчёт о лабораторной работе должен выполняться каждым студентом индивидуально по форме (заполненный бланк декларации на одном или нескольких листах с указанием номера лабораторной работы и информации о исполнителе).

Рукописный текст выполняется контрастными чернилами (на основе жидких, пастообразных красителей или пигментов), должен быть разборчивым, с соблюдением орфографических и синтаксических норм. Включение в текст отчёта не общепринятых сокращений слов и аббревиатур без пояснений не допускается.

Отчёт о лабораторной работе должен быть защищён студентом в индивидуальном порядке в ходе завершающего лабораторную работу индивидуального собеседования, о чём делается соответствующая отметка в журнале преподавателя (или журнале контроля индивидуальной посещаемости и работы студентов), а также на титульном листе Отчёта.

Все производимые процедуры, представленные в отчёте студента, результаты, анализ и выводы должны опираться исключительно на исходные данные и задания, предложенные преподавателем, а также на значения, взятые из классификаторов и справочников. При несоответствии данных отчёта и исходных данных они вместе с лабораторной работой аннулируются, о чём производится соответствующая запись на титульном листе Отчёта.

Преподаватель, руководивший в студенческой группе ходом выполнения лабораторных работ, сообщает ведущему преподавателю оценки практической работы каждого студента и возможности его допуска к сдаче зачета по дисциплине. Ликвидация задолженности проводится по согласованному с преподавателем графику.

### **Основные положения по охране труда в компьютерном классе**

Условия труда при работе в лаборатории

Наиболее часто в помещениях с вычислительными средствами человек подвержен электрическим опасностям, так как при работе с ЭВМ или иными электроустановками (кондиционерами, вентиляторами, компрессорами, светильниками и т.п.) возможно соприкосновение с проводниками, находящимися

под напряжением. Проходя через организм человека, электрический ток оказывает термическое, электролитическое и биологическое воздействие на его различные органы и системы. Так, термическое воздействие тока проявляется в ожогах отдельных участков тела и нагреве до высокой температуры сосудов, нервов, сердца и мозга. Электролитическое воздействие проявляется в разложении органической жидкости, в том числе и крови. Биологическое воздействие проявляется в раздражении и возбуждении живых тканей организма человека. Наиболее распространенными видами опасностей, связанных с электричеством, являются высокое напряжение электрического оборудования и возможность кратковременного контакта металлическими корпусами или элементами электрооборудования. Так же существует опасность воздействия статического электричества.

Помещение с ПК и оргтехникой является источником различных электромагнитных излучений, приводящих к различным изменениям и отклонениям в физиологии человека, развитием различного рода болезней и снижению сопротивляемости заболеваниям при длительном непосредственном облучении. Работающие в компьютерном классе подвергаются воздействию электростатического поля, ЭМИ от ЭВМ, ионизации воздуха и различным полям (магнитным и электрическим).

Деятельность оператора, работающего на ПК, требует напряжения воли для обеспечения необходимого уровня внимания, что заставляет прилагать большие усилия и сопровождается последующим истощением энергетических ресурсов организма. Труд оператора характеризуется высоким уровнем психической нагрузки, так как на оператора возлагаются функции контролера, координатора. Поэтому у работающих на ПК людей могут отмечаться головные боли, плохой сон, снижение бодрости, работоспособности. Оператор ПК подвергается различного рода интеллектуальным, эмоциональным, зрительным нагрузкам.

Особенности характера и режима труда, значительное умственное напряжение и другие психоэмоциональные нагрузки могут привести к изменению функционального состояния центральной нервной системы, нервно-мышечного аппарата рук. Нерациональная конструкция и расположение элементов рабочего места вызывают необходимость поддержания вынужденной рабочей позы, что ведет к различным формам заболеваний опорнодвигательного аппарата человека. Отсутствие физической нагрузки и неподвижность оператора – явления, не соответствующие естественному (физиологическому) состоянию человека. При этом не стимулируется деятельность внутренних органов, что ведет к застойным явлениям, неблагоприятно отражающимся на общем тонусе организма и психической деятельности.

Общие требования охраны труда

К работе с ПК допускаются лица, прошедшие обучение по охране труда, проверку знаний требований охраны труда.

Сотрудники и обучающиеся в соответствии с законодательством обязаны соблюдать:

-правила внутреннего трудового распорядка университета;

-требования инструкций по охране труда.

Сотрудники и обучающиеся обязаны соблюдать режим труда и отдыха, установленный в университете.

Для предупреждения преждевременной утомляемости пользователей ПК рекомендуется организовывать работу путем чередования трудовой деятельности с использованием ПК и без него.

В случаях, когда характер работы требует постоянного взаимодействия с ПК (набор текстов или ввод данных и т.п.), напряжения внимания и сосредоточенности, при исключении возможности периодического переключения на другие виды трудовой деятельности, не связанные с ПК, рекомендуется организация перерывов на 10 - 15 мин. через каждые 45 – 60 мин. работы.

На сотрудника университета и обучающегося при работе с ПК могут воздействовать опасные и вредные факторы:

Физические:

-повышенные уровни электромагнитного излучения;

-повышенный уровень статического электричества;

-повышенные уровни запыленности воздуха рабочей зоны;

-неравномерность распределения яркости в поле зрения;

-повышенная яркость светового изображения.

Психофизиологические:

-напряжение зрения и внимания;

-интеллектуальные и эмоциональные нагрузки;

-монотонность труда;

-большой объем информации обрабатываемой в единицу времени.

Сотрудники университета и обучающиеся должны знать месторасположение первичных средств пожаротушения и уметь ими пользоваться.

При несчастном случае пострадавший или очевидец несчастного случая обязан немедленно сообщить о нем своему руководителю.

Сотрудники университета и обучающиеся должны знать местонахождение аптечки, уметь оказать первую доврачебную помощь. При необходимости вызвать скорую медицинскую помощь или доставить пострадавшего в медицинское учреждение.

Сотрудники университета и обучающиеся в процессе работы должны соблюдать правила личной гигиены.

Работа студентов в компьютерном классе разрешается только в присутствии преподавателя (лаборанта).

Во время занятий посторонние лица могут находиться в классе только с разрешения преподавателя.

Во время перемен между занятиями проводится обязательное проветривание компьютерного кабинета с обязательным выходом пользователей из компьютерного класса.

За невыполнение требований инструкции по охране труда сотрудники университета и обучающиеся несут ответственность в соответствии с действующим законодательством Российской Федерации.

## Требования охраны труда перед началом работы

Осмотреть и привести в порядок рабочее место, освободив его от посторонних предметов.

Отрегулировать освещенность на рабочем месте, убедиться в достаточности освещенности, отсутствии отражений на экране, отсутствии встречного светового потока.

Проверить, чтобы все кабели питания находились как можно дальше в компактном положении с тыльной стороны рабочего места.

Проверить правильность подключения оборудования в электросеть. Проверить целостность изоляции соединительного шнура, исправность электрической вилки, розетки.

Проверить правильность установки стола, стула (кресла), угла наклона экрана, положения клавиатуры и, при необходимости, произвести регулировку рабочего стола и кресла.

Пользователю запрещается приступать к работе при обнаружении неисправности оборудования и электрической проводки.

Пользователь обязан сообщить преподавателю (лаборанту) об обнаруженной неисправности оборудования. Пользоваться неисправным оборудованием не допускается.

Требования охраны труда во время работы

Пользователю ПК во время работы в компьютерном классе запрещается:

- прикасаться к задней панели системного блока (возможно поражение электрическим током);

- переключение разъёмов интерфейсных кабелей периферийных устройств при включенном питании;

- допускать попадание влаги на поверхность системного блока, монитора, клавиатуру, принтеры и другие устройства;

загромождать верхние панели устройств бумагами и посторонними предметами;

- производить самостоятельно вскрытие и ремонт оборудования (компьютера, принтера, сканера);

- подвергать монитор воздействию прямых солнечных

лучей или других источников тепла;

- находиться в компьютерном классе в верхней одежде;

- класть одежду и сумки на столы;

находиться в компьютерном классе с напитками и едой;

- располагаться сбоку или сзади от включенного монитора;

- присоединять или отсоединять кабели, трогать разъемы, провода и розетки;

- передвигать компьютеры и мониторы;

- открывать системный блок;

включать и выключать компьютеры самостоятельно;

- пытаться самостоятельно устранять неисправности в работе аппаратуры;

- перекрывать вентиляционные отверстия на системном блоке и мониторе;

- класть книги, тетради и другие вещи на клавиатуру, монитор и системный блок;

- оставлять без надзора электрооборудование, присоединенное к сети.

Во время работы в компьютерном классе пользователь обязан:

- соблюдать тишину и порядок;

- выполнять требования преподавателя и лаборанта;

в течение всего рабочего времени содержать в порядке и чистоте рабочее место;

держать открытыми все вентиляционные отверстия устройств;

- выполнять санитарные нормы и соблюдать режимы работы и отдыха;

- соблюдать правила эксплуатации ПК в соответствии с инструкциями по эксплуатации;

- соблюдать расстояние от глаз до экрана в пределах 60-80 см;

- соблюдать установленные режимом рабочего времени перерывы.

- при появлении симптомов ухудшения состояния здоровья сообщить о происшедшем преподавателю и обратиться к врачу;

- оставить рабочее место чистым.

Запрещено натягивать, перекручивать и перегибать кабель питания, ставить на него груз, а также допускать пересечение его с другими кабелями. Помните, что свободно лежащие на полу кабели являются опасными.

Необходимо соблюдать следующие меры безопасности:

не прикасаться одновременно к металлическим частям ПК и устройствам, имеющим естественное заземление (радиаторы отопления, водопроводный кран и т.д.).

не работать с ПК при снятом корпусе;

- контролировать, чтобы электрический кабель (шнур) не соприкасался с горячими и влажными поверхностями или предметами;

во избежание внутреннего перегрева и выхода ПК из строя закрывать во время работы вентиляционные отверстия посторонними предметами или чехлами.

не оставлять включенный ПК без присмотра;

запрещается самостоятельно вскрывать корпус ПК.

Требования охраны труда в аварийных ситуациях

Пользователь обязан:

- во всех случаях обнаружения обрыва проводов питания, неисправности заземления и других повреждениях электрооборудования, появления запаха гари, немедленно отключить питание, отсоединить электрический разъем (вилку) из розетки и сообщить об аварийной ситуации преподавателю (лаборанту);

- при обнаружении человека, попавшего под напряжение принять меры к освобождению его от действия электрического тока (отключить оборудование от электрической сети) и до прибытия врача оказать пострадавшему первую помощь;

в случае сбоя в работе технического оборудования или программного обеспечения сообщить преподавателю (лаборанту);

в случае получения травмы, усиления сердцебиения, резкого ухудшения зрения немедленно покинуть рабочее место и сообщить об этом преподавателю (лаборанту). Преподаватель (лаборант) организует оказание первой (доврачебной) помощи и, при необходимости, направляет пострадавшего в медицинский пункт;

- сообщить о происшествии (несчастном случае) заведующему кафедрой. Сохранить до начала расследования обстановку на рабочем месте и состояние оборудования такими, какими они были в момент происшествия, если это не несет угрозу жизни и здоровья работающим или студентам;

- при возгорании оборудования, принять меры к тушению пожара подручными средствами, огнетушителем или с помощью внутреннего пожарного водопровода только после отключения этого оборудования от электронной сети;

- немедленно сообщить о пожаре преподавателю (лаборанту);

- все работающие в лаборатории обязаны знать места расположения первичных средств пожаротушения, знать, как ими пользоваться;

- при возникновении пожара звонить по телефону 01 или 112.

Требования охраны труда по окончании работы

По окончании работ пользователь обязан осмотреть и привести в порядок рабочее место, завершить выполнение всех программ, выключить компьютер, убедиться в отключении электрооборудования от сети, выключить электрическое освещение, закрыть окна.

Пользователь обязан сообщить своему преподавателю (лаборанту) о выявленных во время работы неполадках и неисправностях оборудования и других факторах, влияющих на безопасность рабочего процесса, для принятия соответствующих мер.

После завершения всех операций на компьютерной технике рекомендуется выполнить несколько физических упражнений для расслабления организма, вымыть руки.

## **Тематический план лабораторных занятий**

## Таблица 1 – Лабораторные занятия на очной форме обучения

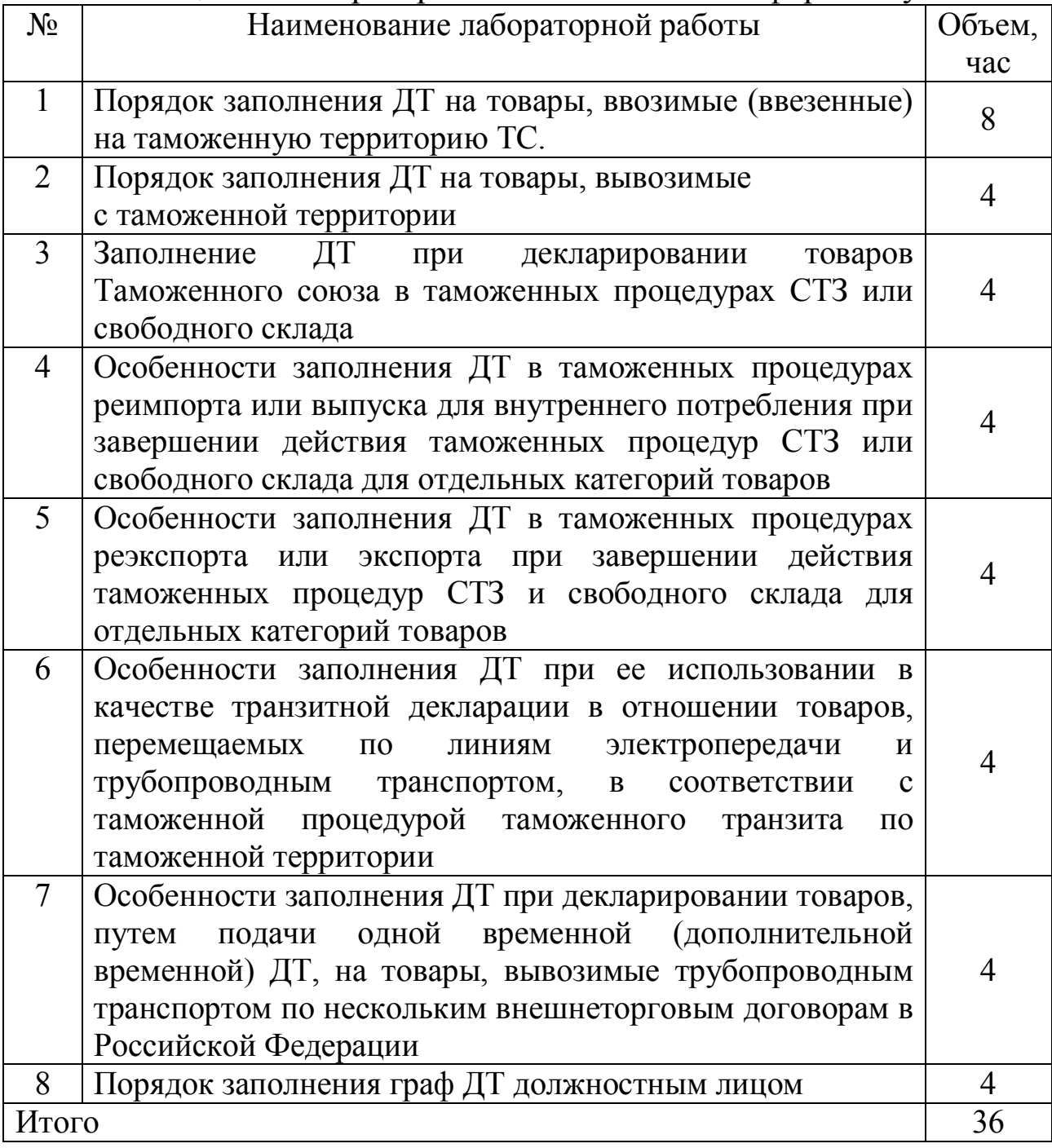

Таблица 2 – Лабораторные занятия на заочной форме обучения

| $\alpha$       |                                                       |                |
|----------------|-------------------------------------------------------|----------------|
| $N_2$          | Наименование лабораторной работы                      | Объ            |
|                |                                                       | e <sub>M</sub> |
|                |                                                       | час            |
|                | Порядок заполнения ДТ на товары, ввозимые (ввезенные) | $\overline{2}$ |
|                | на таможенную территорию ТС                           |                |
| $\overline{2}$ | Порядок заполнения ДТ на товары, вывозимые            |                |
|                | с таможенной территории                               |                |
| 3              | Заполнение ДТ при декларировании товаров Таможенного  |                |
|                | союза в таможенных процедурах СТЗ или свободного      | $\mathcal{D}$  |
|                | склада                                                |                |
| $\overline{4}$ | Особенности заполнения ДТ в таможенных процедурах     |                |
|                | реимпорта или выпуска для внутреннего потребления при |                |
|                | завершении действия таможенных процедур СТЗ<br>ИЛИ    |                |
|                | свободного склада для отдельных категорий товаров     |                |
| Итого          |                                                       | 8              |

Лабораторные занятия построены на разборе конкретных ситуаций и проходят в интерактивной форме.

## **Рейтинговый контроль изучения дисциплины**

Таблица 3 – Контроль изучения дисциплины в 5 семестре (очная форма обучения)

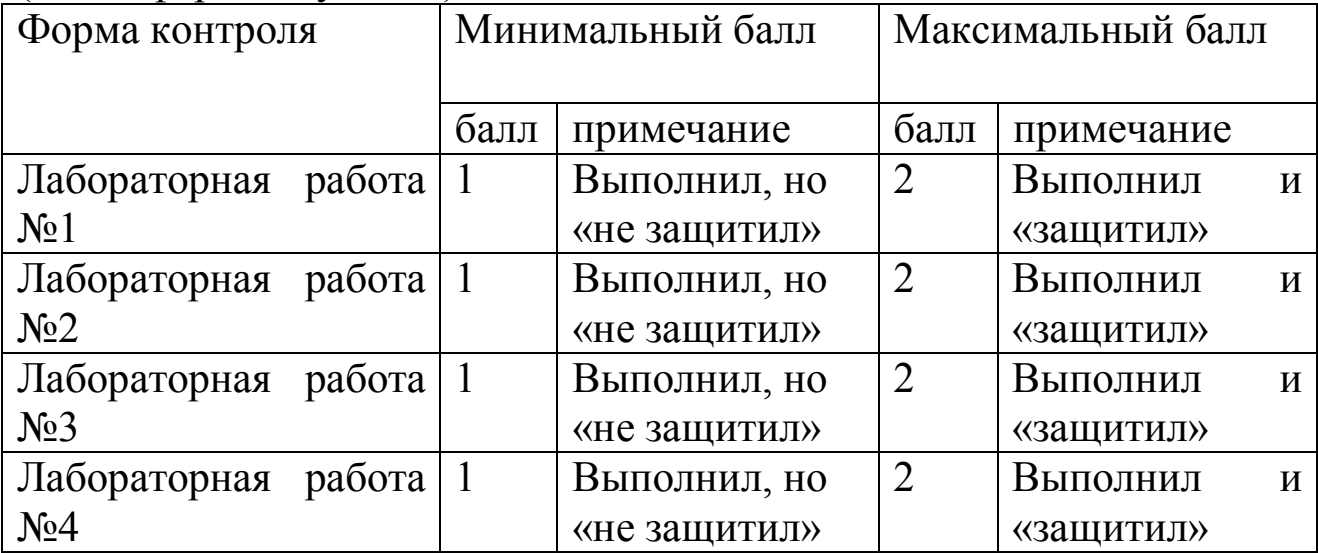

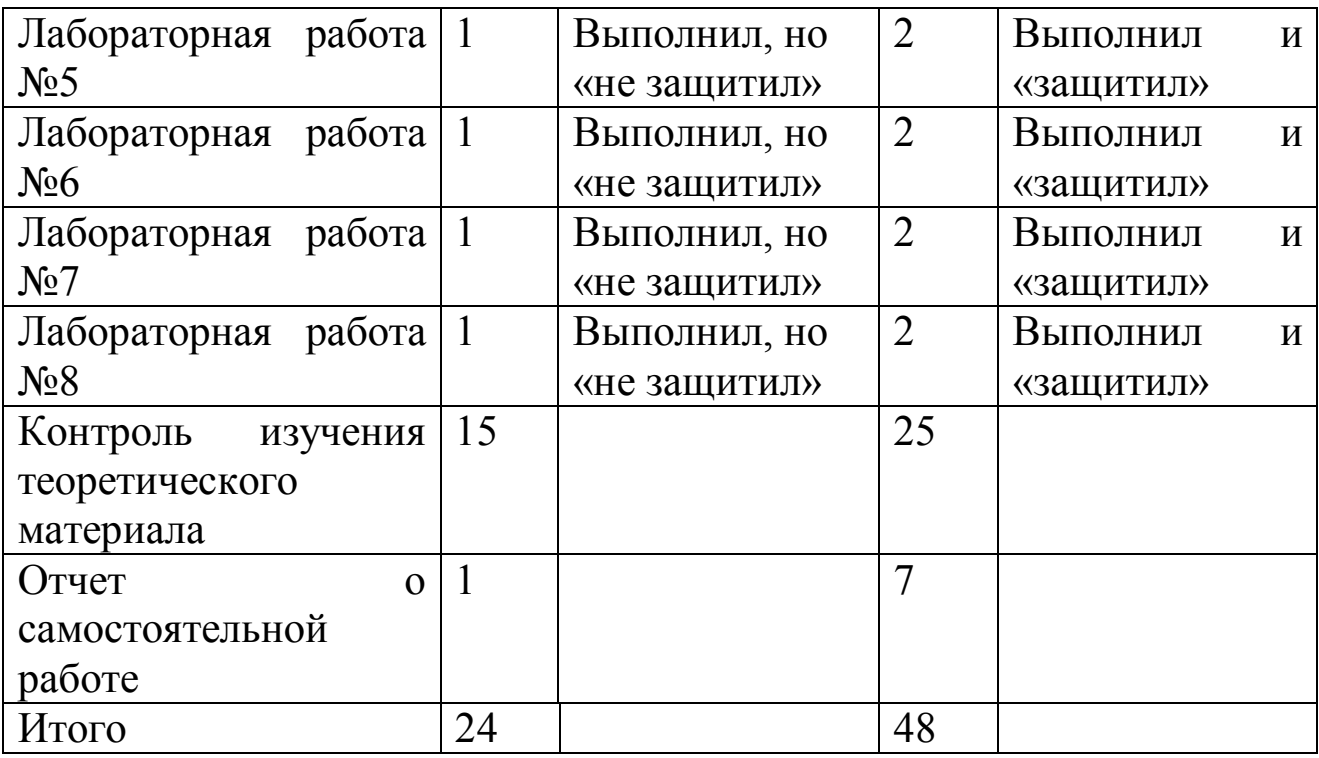

## **Этапы формирования компетенции ПК-13, показатели и критерии оценивания, регламент процедуры оценивания**

1 этап. Знает понятийный аппарат, используемые при таможенном оформлении товаров и транспортных средств, принципы перемещения товаров и транспортных средств через таможенную границу РФ. Виды таможенных процедур. Порядок осуществления таможенного оформления товаров и транспортных средств. Виды и содержание таможенных режимов. Содержание и применение специальных таможенных процедур. Порядок исчисления таможенных платежей.

Показатели и критерии оценивания компетенции

Студент может дать определение ключевым категориям таможенного дела/ категории определены точно без использования справочного материала **1 балл.**

Студент может перечислить виды и особенности таможенных процедур / виды таможенных процедур перечислены полностью, все особенности указаны**1 балл.**

Знает порядок и методику расчета таможенных платежей / знает методику расчета таможенного сбора, таможенной пошлины, акциза, налога на добавленную стоимость **1 балл.**

Знает порядок осуществления таможенного оформления товара / знает сроки осуществления таможенных процедур, условия их осуществления, перечень необходимых сведений и документов, участников таможенного оформления **1 балл.**

Из 10 вопросов теста дано 6-7 правильных ответов – 3 балла; 8-9 правильных ответов – 4 балла, 10 правильных ответов – 5 баллов.

Регламент процедуры оценивания

Опрос в начале каждого занятия в устной форме, затем бланковое тестирование. Сплошной контроль знаний (каждый студент, присутствующий на занятии, оценивается). Устный опрос может заменяться бланковым тестированием. Студенты, пропустившие занятия, проходит процедуру оценивания во внеаудиторное время. К выполнению лабораторной работы допускаются студенты, подтвердившие минимально необходимый уровень знаний.

2 этап. Умеет применять нормы международного таможенного законодательства при осуществлении таможенных процедур. Контролировать соблюдение мер таможенно-тарифного регулирования, запретов и ограничений внешнеторговой деятельности. Исчислять таможенные платежи.

Показатели и критерии оценивания компетенции

Умеет пользоваться справочными пособиями и информационными системами для определения ставок таможенных пошлин, таможенных сборов, налога на добавленную стоимость, акциза / имеет навык работы с информационным ресурсом «Справочнык ВЭД-инфо» и «ВЭД-декларант», может определить ставку таможенной пошлины по документу Таможенный тариф, знает перечень товаров, облагающихся льготной ставкой НДС, знает перечень подакцизных товаров, знает перечень ситуаций, когда товар освобождается от уплаты таможенного сбора, знает группу развивающихся стран и

тарифную преференцию в отношении ряда товаров из них, знает перечень стран, входящих в зону свободной торговли СНГ, знает страны, входящие в Евразийский Экономический Союз.

Регламент процедуры оценивания

Проверка правильности расчета графы 47 вручную (пользоваться программными продуктами для расчета таможенных платежей запрещено). Обсуждение условий сделки, возможности применения тарифных преференций, проверка наличия документов для предоставления преференции. Умеет расшифровывать и применять тарифные преференции – **1 балл.**

3 этап. Владеет навыками заполнения и контроля таможенных документов. Навыками контроля уставных, транспортных, коммерческих и других документов. Навыками заполнения и контроля ДТС и КТС, навыками определения ставки таможенной пошлины.

Показатели и критерии оценивания компетенции

Владеет навыками заполнения таможенной декларации. Может самостоятельно на основе исходного пакета документов правильно заполнить декларацию в разрезе всех граф, используя для этого Инструкцию по заполнению деклараций и Классификаторы / Умеет работать с международной товарнотранспортной накладной, книжкой международных дорожных перевозок, коносаментом, счетом-фактурой, спецификацией к договору, сертификатом о происхождении товара, фитосанитарным сертификатом, ветеринарным свидетельством, упаковочным листом, умеет использовать как справочное пособие и руководство к действию Инструкцию по заполнению таможенных деклараций и классификаторы, правильно заполняет и рассчитывает графы: «Отправитель», «Получатель», «Декларант», «Формы», «Всего товаров», «Всего мест», «Лицо, ответственное за финансовое урегулирование», «Торгующая страна», «Общая таможенная стоимость», «Страна отправления», «Страна происхождения», «Код страны отправления», «Код страны назначения», «Страна назначения», «Идентификация и страна регистрации транспортного средства при отправлении/прибытии»,

«Идентификация и страна регистрации активного транспортного средства на границе», «Вид транспорта на границе», «Вид транспорта внутри страны», «Орган въезда/выезда», «Местонахождениетоваров», «Условия поставки», «Валюта и общая сумма по счету», «Курс валюты», «Характер сделки», «Грузовые места и описание товаров», «Код товара», «Вес брутто», «Вес нетто», «Преференция», «Процедура», «Цена товара», «Код МОС», «Таможенная стоимость», «Статистическая стоимость», «Дополнительная информация/представленные документы», «Исчисление платежей», «Место и дата».

Регламент процедуры оценивания

Выполнение лабораторных работ на базе исходного пакета документов в течение 1,5 часов на занятии. Проверка правильности расчета и заполнения всех граф. Индивидуальная защита каждой лабораторной работы.

Правильное заполнение всех граф – **1 балл.**

Защитил лабораторную работу (предоставил подтверждение сведений для каждой графы) – **1 балл.**

Итого максимально за каждую выполненную и защищенную лабораторную работу по всем этапам формирования компетенции ПК-13 студент может набрать 2 балла, за устный ответ (тестирование) по каждой теме - 5 баллов.

## **Исходные документы для выполнения лабораторной работы**

Перед выполнением лабораторной работы внимательно изучите пакет документов, необходимых для заполнения декларации. В зависимости от конкретной ситуации часть документов может отсутствовать, что не является критичным для выполнения лабораторной работы. Внешний вид документа может незначительно различаться в зависимости от страны и сроков выдачи. Документы могут быть заполнены на русском либо иностранном языке. Документы могут иметь пометки сотрудников таможенных органов. На первых этапах главное – научиться сопоставлять название и внешний вид документов.

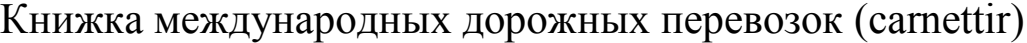

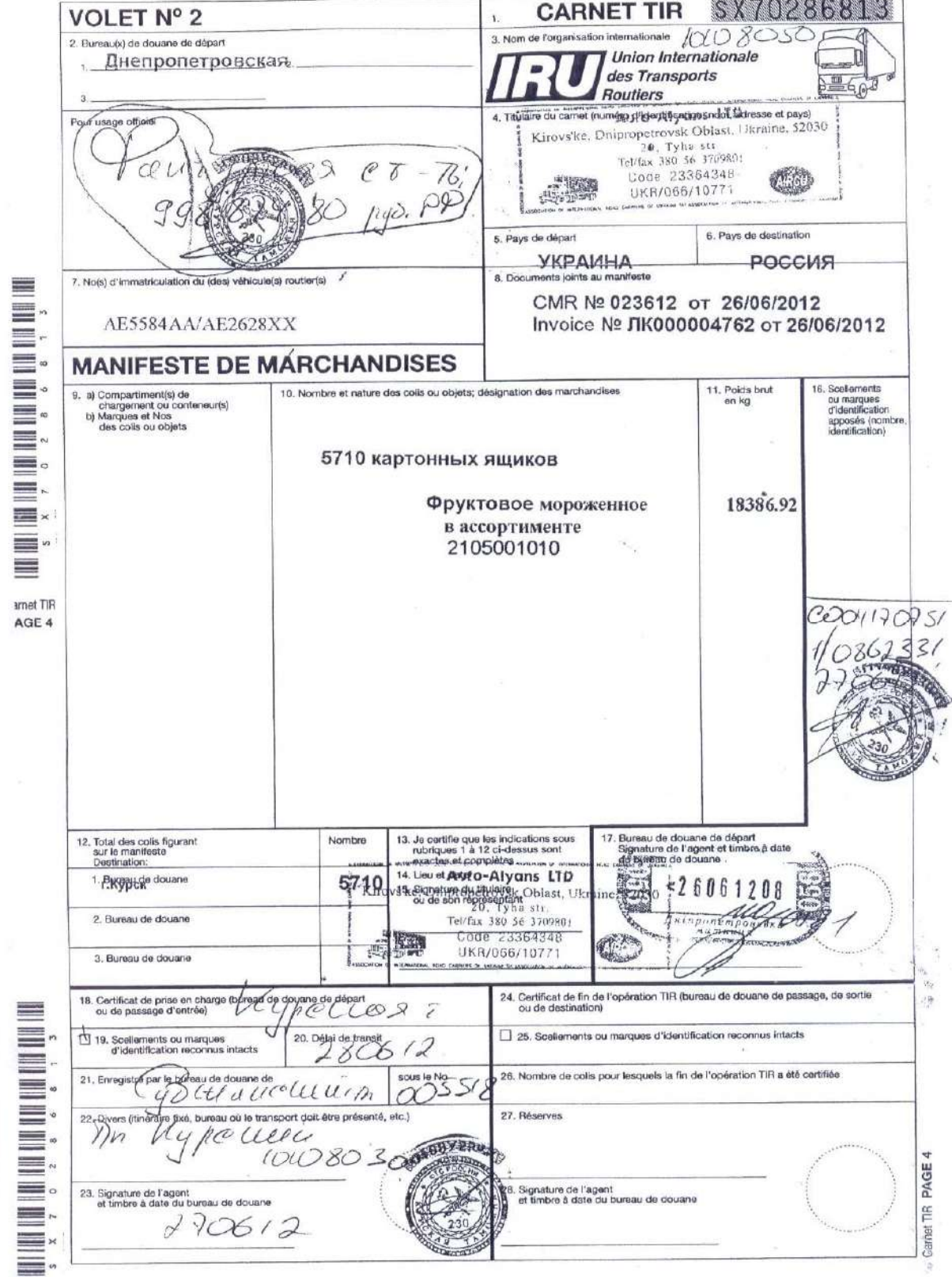

# Коносамент (billoflading)

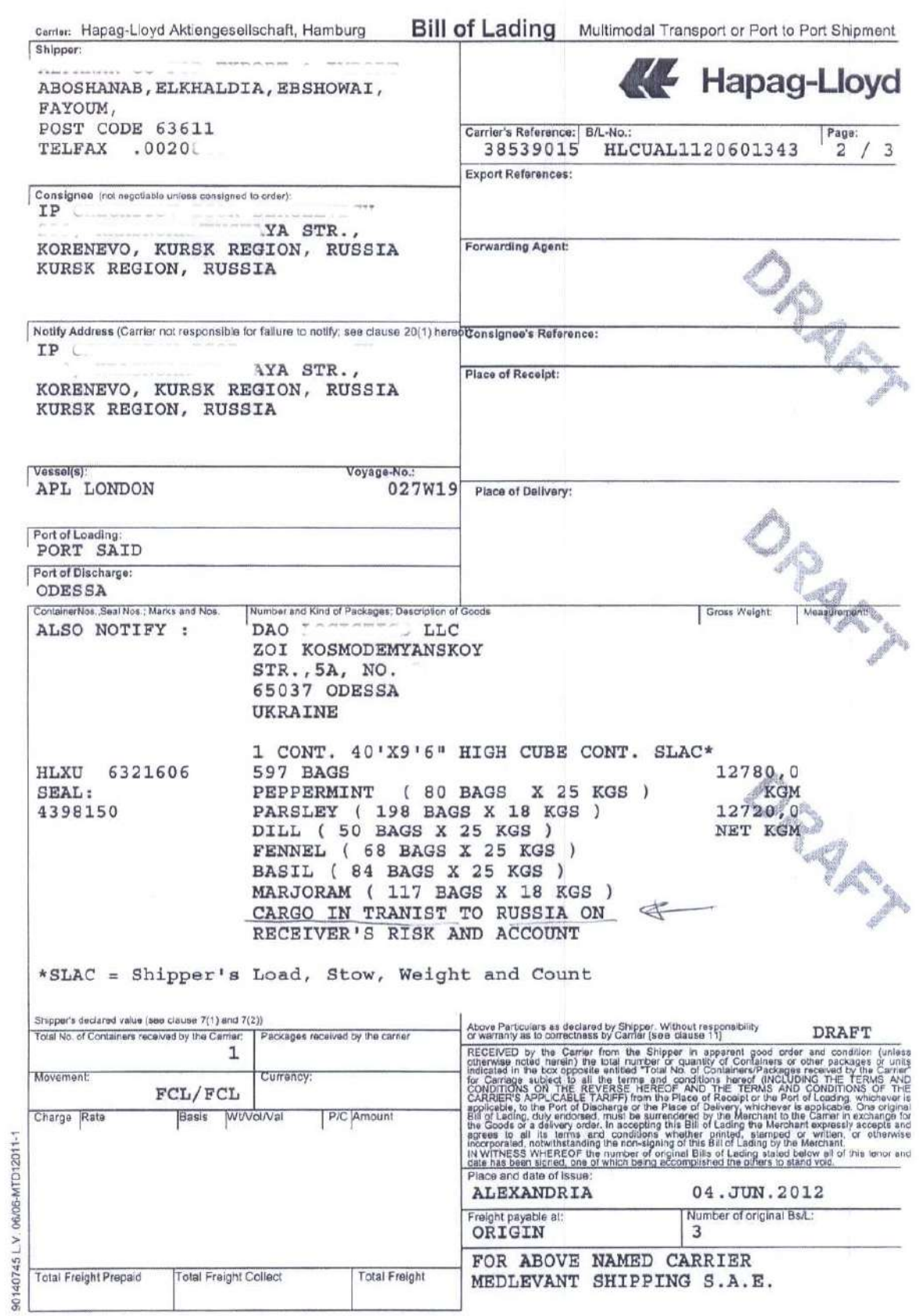

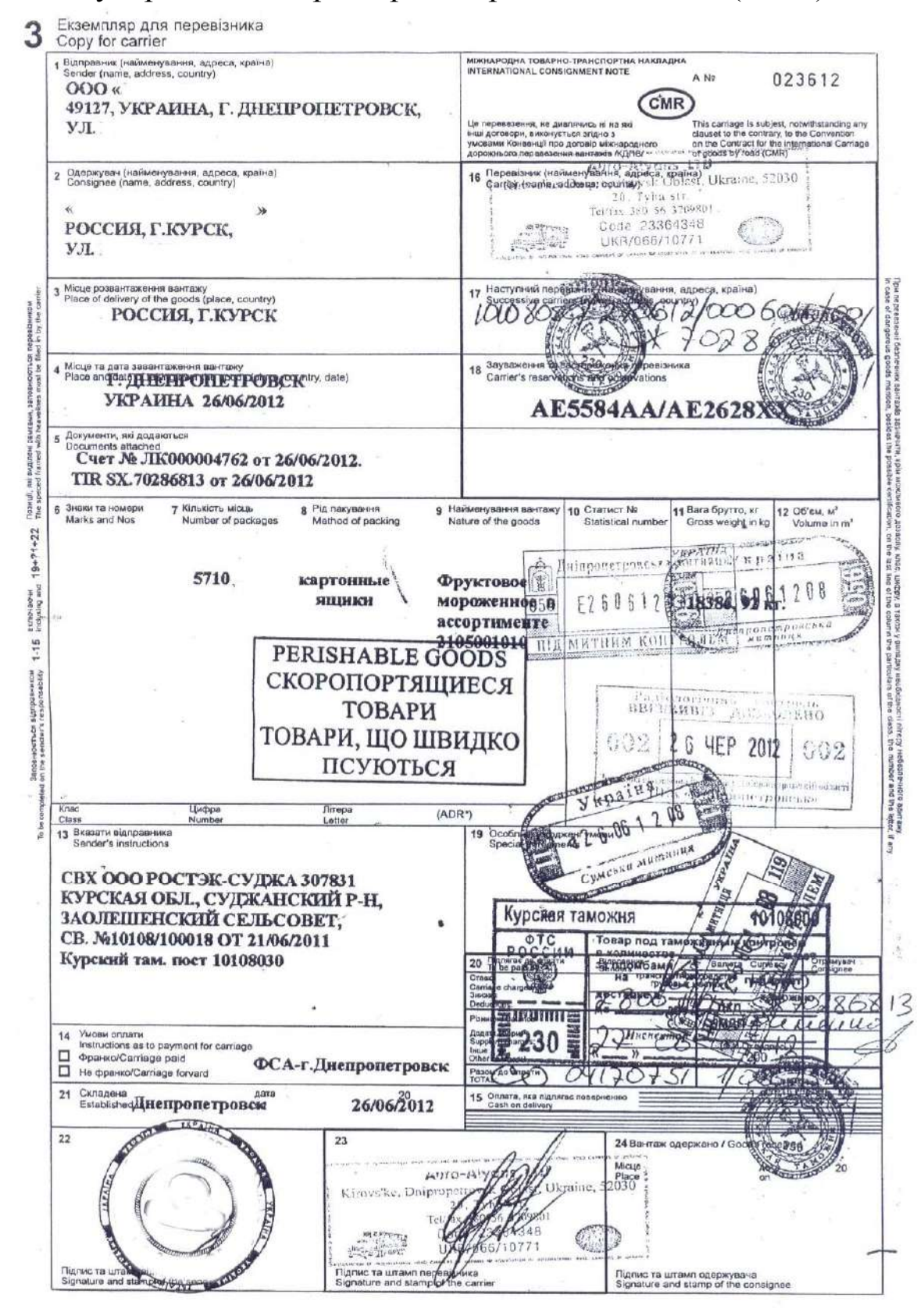

### Международная товарно-транспортная накладная (CMR)

## Упаковочный лист (packinglist)

#### Упаковочный лист к ящику с электронасосом БЭН-381/8 зав. № 1521, поставляемому по спецификации № 12 от 11.06.12 г. к контракту № 712/25-11 от 04.08.11г., заключённому с ООО « », г. Курск, Российская Федерация.

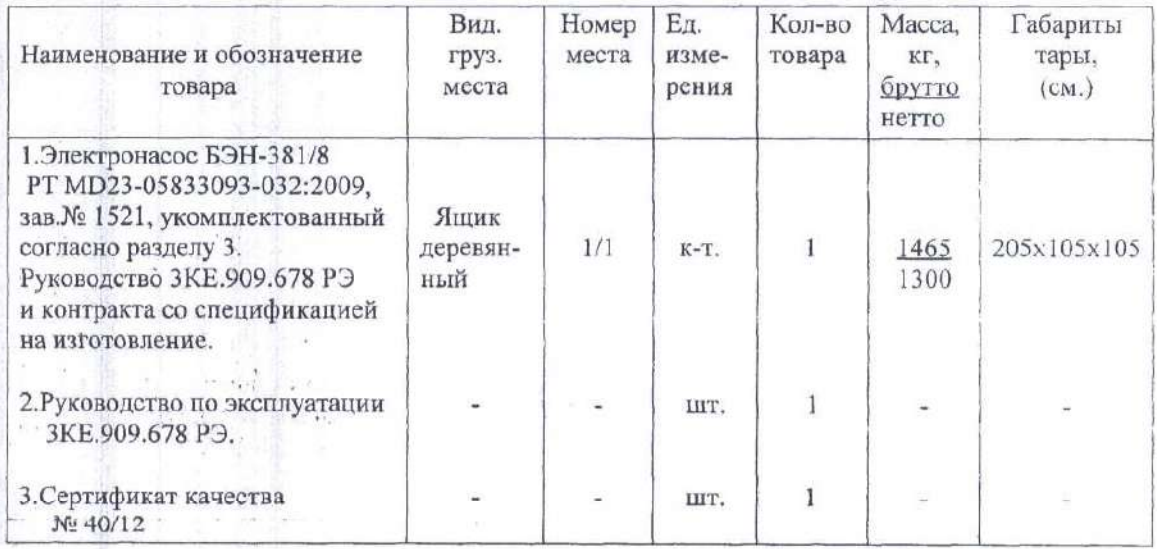

Итого: кол-во товара -1 к-т; количество мест - 1; количество документов - 2;

Общая масса брутто 1465кг. нетто 1300

Представитель ОТК Н :  $18$ 

 $\overline{\mathcal{B}}$  and  $\overline{\mathcal{B}}$ 

j.

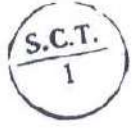

# Счет–фактура (invoice)

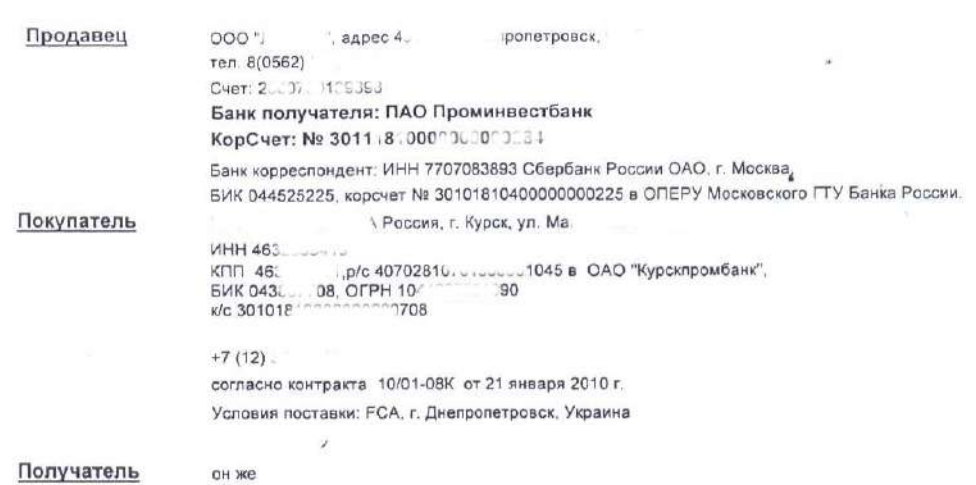

### Счет-фактура № ЛК000004762 от 26 июня 2012 г.

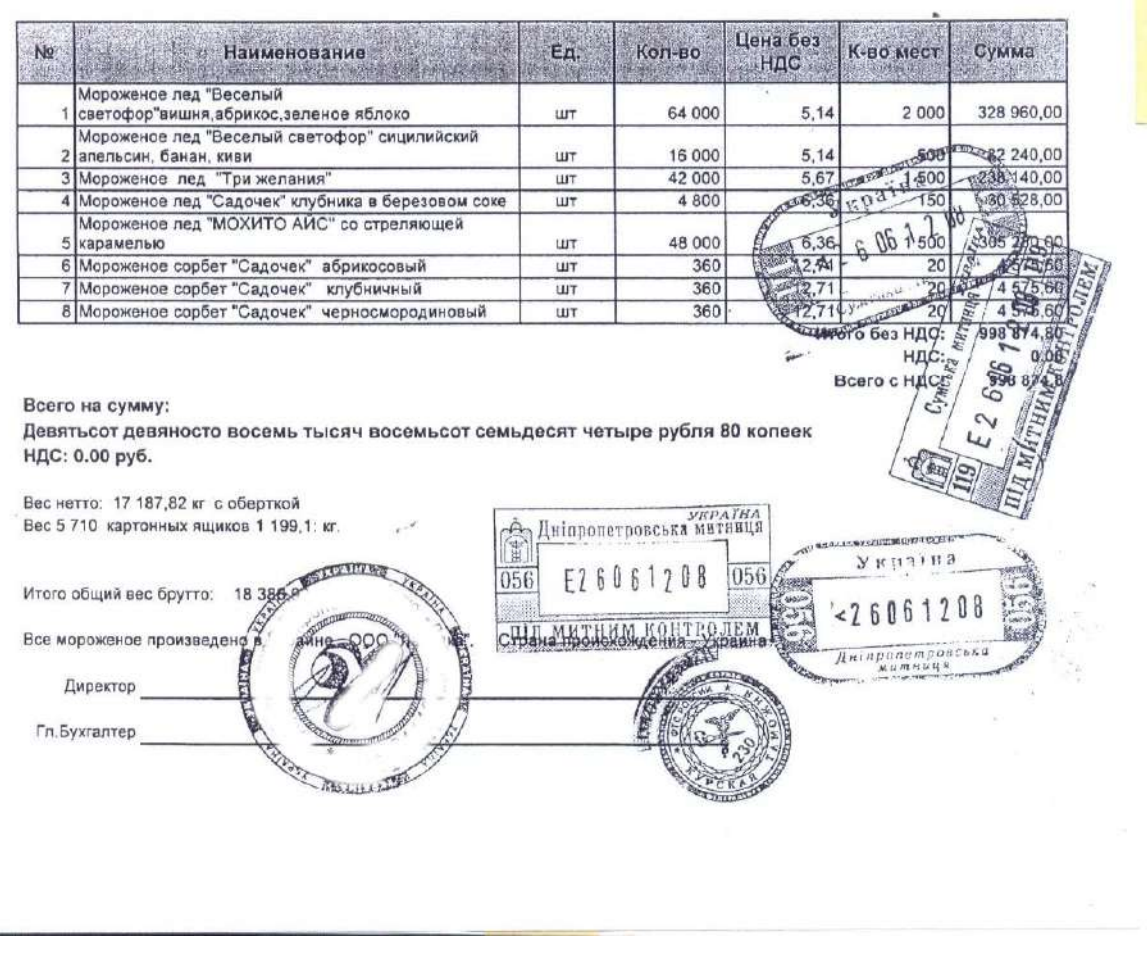

### Контракт (договор купли-продажи)

#### КОНТРАКТ № 34

#### $r, C$ **і области**

17 июня 2014 года

"G 1" AD, Болгария, в дальнейшем "Продавец", в лице исполнительного директора Т M 1, действующего на основании Устава, с одной стороны,  $\overline{u}$ 

", Россия, в дальнейшем именуемое "Покупатель", в лице директора  $000$ "

действующего на основании Устава, с другой стороны, заключили настоящий Контракт о следующем:

#### 1. ПРЕДМЕТ КОНТРАКТА

1.1. Продавец продает, а Покупатель покупает колпачки алюминиевые и/или полимерные, полимерные дозаторы, в дальнейшем именуемые "Товар".

1.2. Ассортимент, количество, цена поставляемого по Контракту Товара, и другие существенные условия поставок согласовываются Сторонами в Спецификациях, которые составляются на каждую поставляемую партию Товара, и являются чеотъемлемой частью настоящего Контракта. **SOFTWARE** 

#### 2. ЦЕНА ТОВАРА. ОБЩАЯ СТОИМОСТЬ КОНТРАКТА

2.1. Цена Товара указывается в Протоколе согласования цены (Приложение №1). являющегося неотъемлемой частью Контракта. Цена Товара, согласованная Сторонами в Протоколах, отражается в Спецификациях и товаросопроводительных документах к настоящему Контракту.

2.2. Общая стоимость Контракта состоит из стоимости Товара, поставленного по всем согласованным Сторонами Спецификациям в течение срока действия Контракта. На дату подписания Контракта общая стоимость ориентировочно составляет 1000 000 евро. (один миллион евро).

2.3. Валютой настоящего Контракта являются евро.

#### 3. УСЛОВИЯ ПОСТАВКИ

3.1. Товар поставляется на условиях FCA, г. Казанлык, Болгария, в соответствии с Правилами ИНКОТЕРМС 2010. При готовности Товара к поставке Стороны подписывают Спецификацию на поставку партии Товара (Приложение №2). В Спецификации указывается точное количество Товара, подлежащего поставке Покупателю, пункт, срок и условия поставки, стоимость Товара, а также другие условия, необходимые для надлежащего выполнения Сторонами принятых к исполнению обязательств.

3.2. Продавец обязан одновременно с Товаром передать перевозчику оригиналы, а также отправить Покупателю факсом и/или e-mail копии следующих документов:

А. подробный счет (оригинал и две копии):

В. упаковочный лист в 3 экз.:

С. сертификат происхождения;

D. копию экспортной декларации;

E FORBIO CMR

Продавец по предварительному требованию Покупателя предоставляет последнему и другие документы на Товар, необходимые для успешного осуществления таможенных процедур в стране Покупателя.

3.3. Товар должен отгружаться в экспортной упаковке, соответствующей свойствам Товара.

3.4. Упаковка должна обеспечить полную защиту Товара от любых повреждений при перевозке с учетом нескольких перегрузок и хранения, а также обеспечить защиту<sup>10</sup> от атмосферных и проних воздействий.

3.5. Маркировка должна быть нанесена четко и содержать следующее;

- грузополучатель: ООО " ", Россия;
- наименование Товара; грузоотправитель:

" AD, Болгария

## Спецификация (приложение к контракту)

OT : GAO Xct3

u t

HOMEP TEMEDOHA : 00572 924383

OKT, 06 2011 10:30 CTP1

#### СПЕЦИФИКАЦИЯ № 27 от 14.05.2012г. к договору № 2 от 28.03. 2011 г.

» Украина Грузоотправитель: ПАО « Харьковский : грузоотправитель: ПАО «Харьковский», Харьков, пр., 1<br>Украина, 61066, г.Харьков, пр., 1<br>Грузополучатель: ООО «1 Россия, 305018, г. Курск, ул.

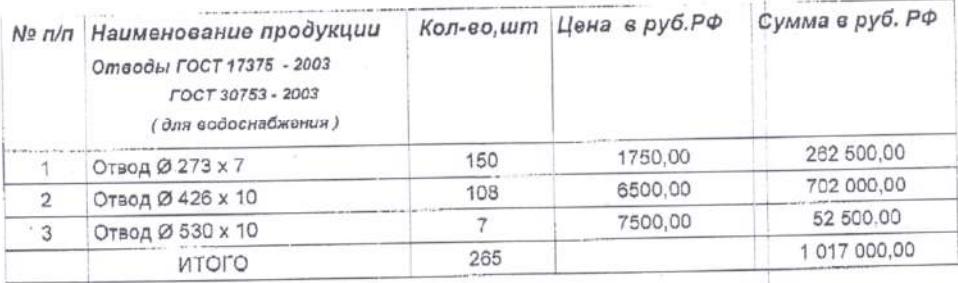

1. Общая сумма поставки по данной Спецификации составляет 1017 000,00 (Один миллион семьнадцать тысяч рублей 00 копек) РФ.<br>2. Условия оплаты: согласно Договора № 2 от 28.03.2011г.<br>2. Условия оплаты: согласно Договора № 2

2. Условия оплаты: согласно Договора N9 2 от 20.00.20 г.н.<br>3. Срок поставки : в течении 30 календарных дней после получения предоплаты.

3. Срок поставки : в течении 30 календарных дней после получения предоплаты.<br>4. Настоящая спецификация является неотъемлемой частью Договора № 2 от 28.03.2011г.<br>5. Условия поставки : СРТ г.Курск.

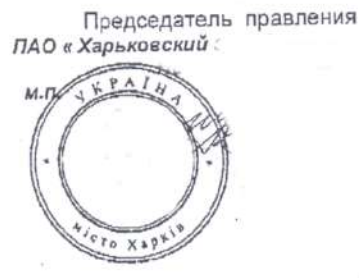

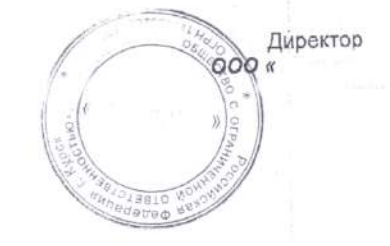

 $-1.33$ 

29

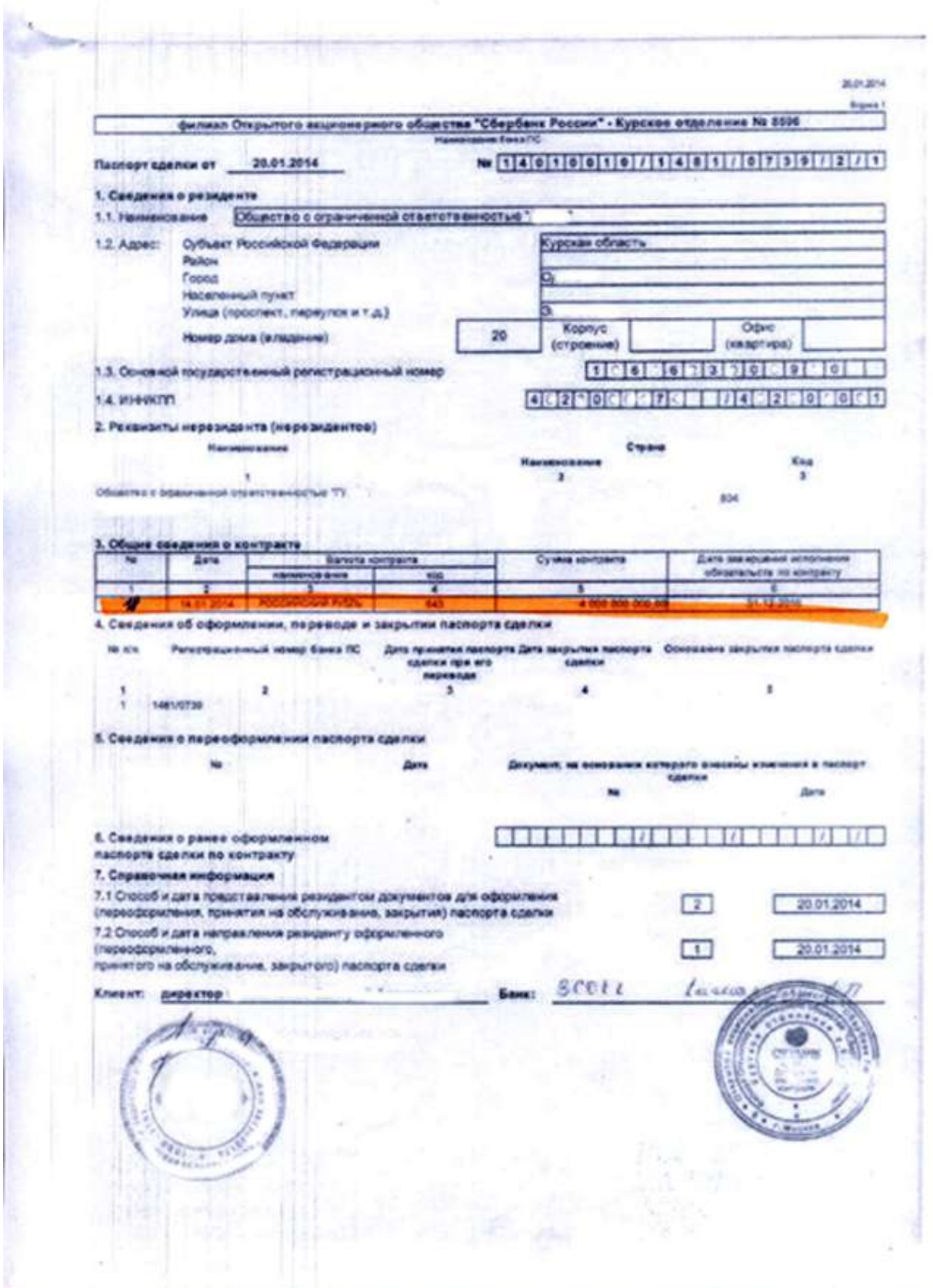

Паспорт сделки по внешнеторговому договору

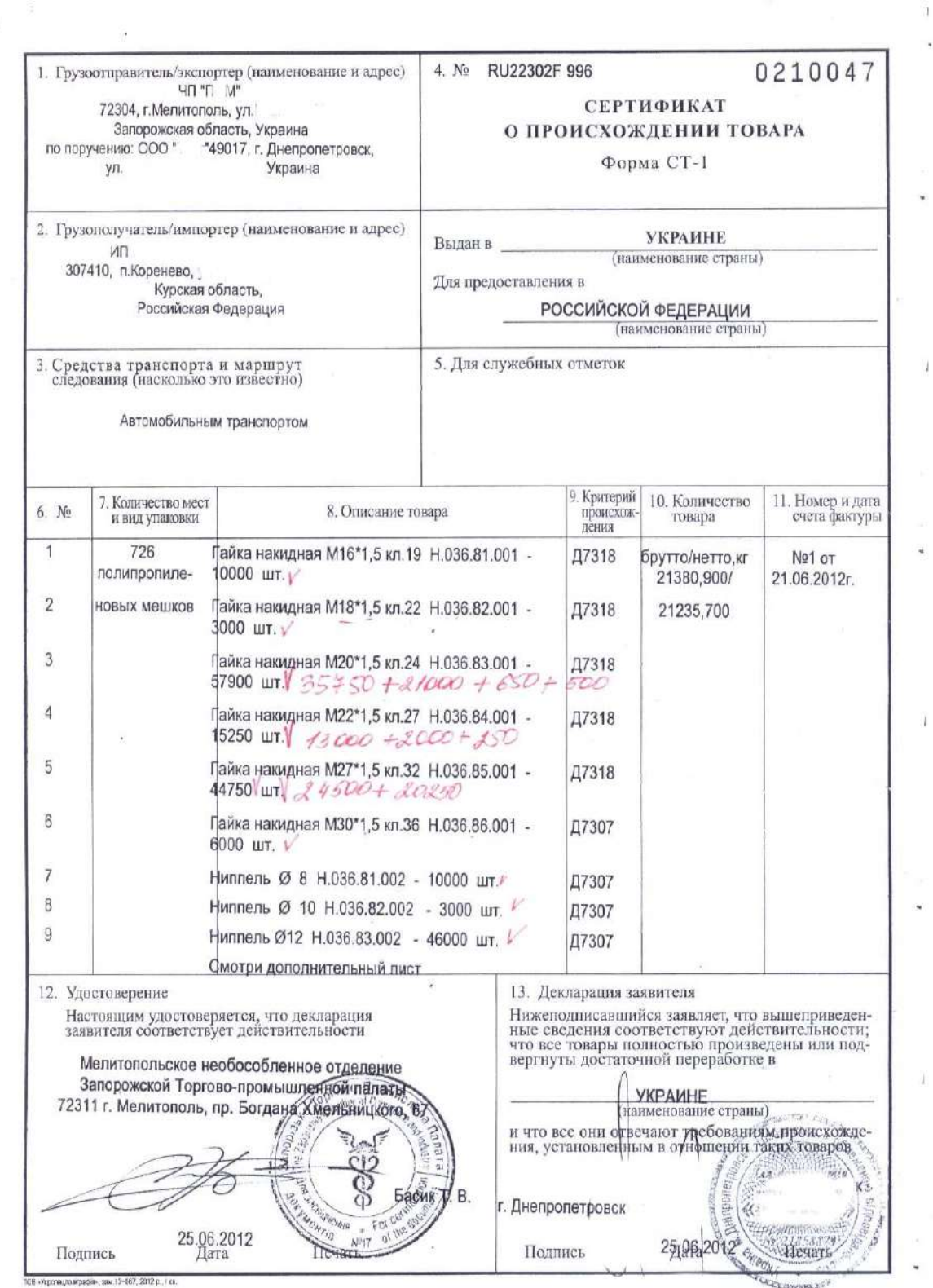

# Сертификат о происхождении товара

# Сертификат соответствия

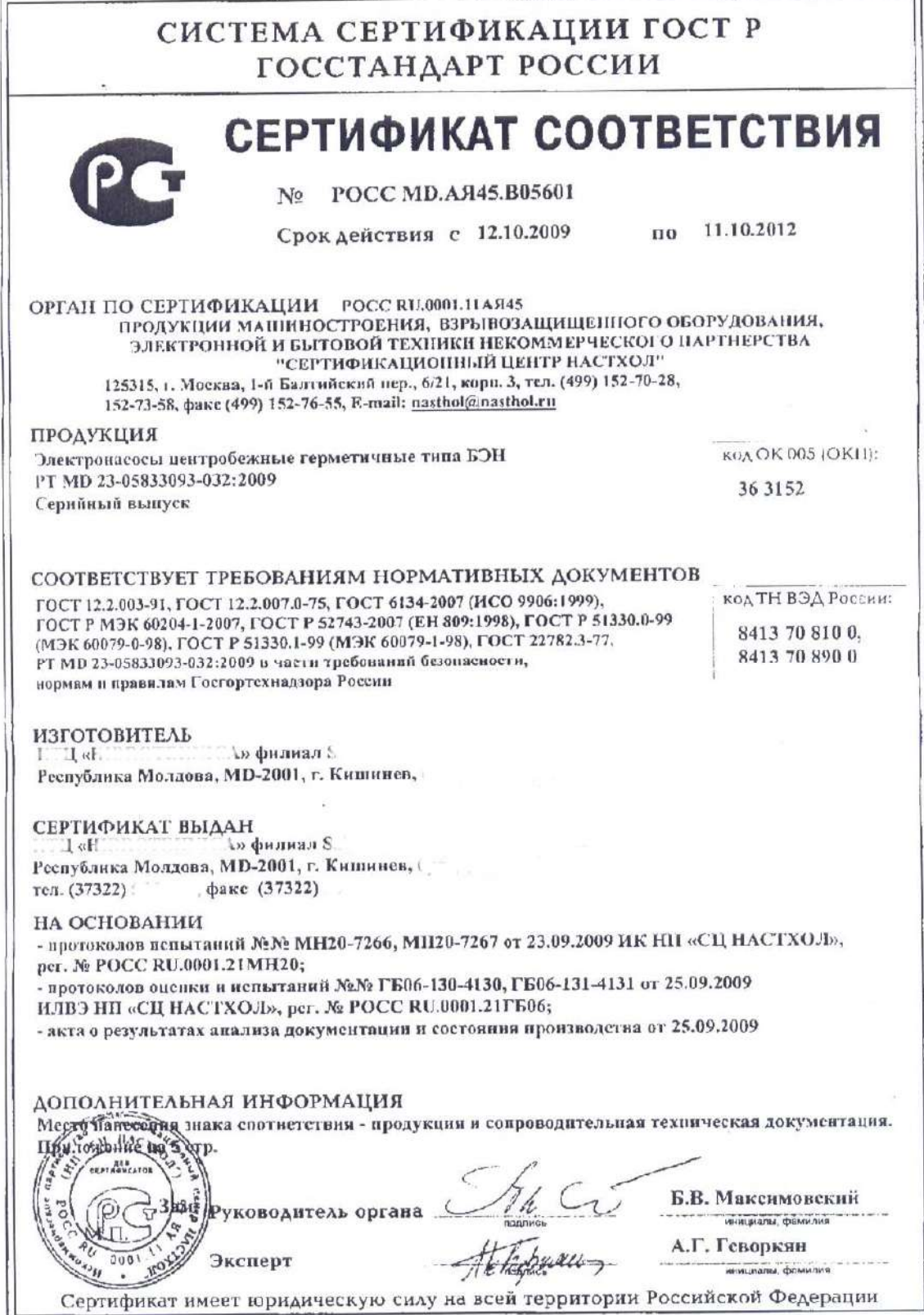

uorenausi (MD 100), ECO (MARGIN 99 3545-08100 MG PS govern 9) nor (HBS 842 6041, 608 7811; + Muculu, 2008 -

 $\overline{ }$ 

# Декларация о соответствии

#### ДЕКЛАРАЦИЯ О СООТВЕТСТВИИ

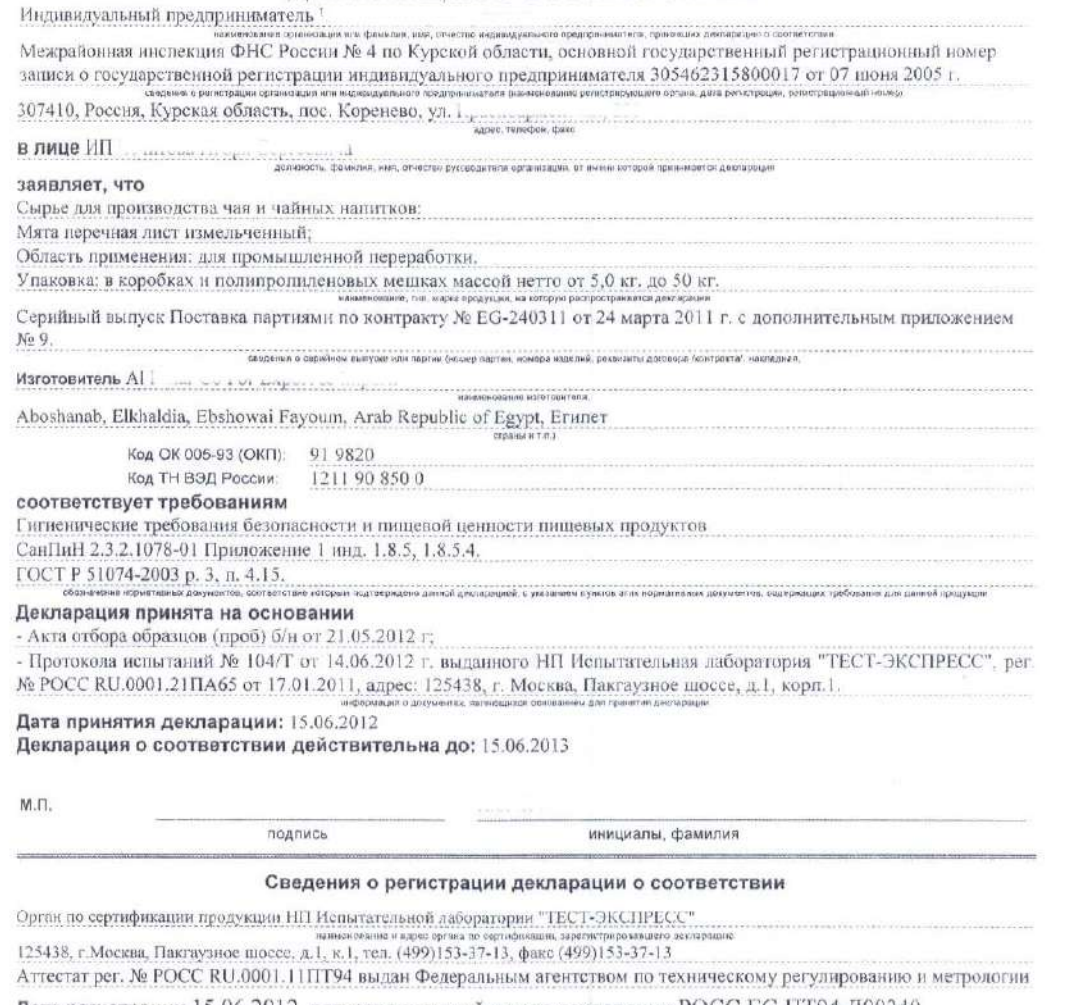

Дата регистрации 15.06.2012, регистрационный номер декларации РОСС ЕG.ITT94.Д00340

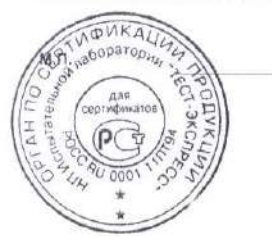

 $\mathcal{A}$ подпись С.А. Петрухин

инициалы, фамилия руководителя органа по сертификации

### Ветеринарное свидетельство

.......................... Для отправки подконтрольных грузов в страны СНГ **Donus** No 3 *VEPAIHA* зетучреждений Держазний комітет ветеринарної 靍 медицини України Головне управління ветеринарної медицини в Сумській області ідентифікаційний код 21124290 虛 0346 **ВЕТЕРИНАРНОЕ СВИДЕТЕЛЬСТВО** 8 Ma  $\sin^4$  $200 p$ 12rona è 6 Я, нижеподписавшийся ветеринарный прач. нарное свитетельство г.Сумы ул. 0000000000000000000000 **ГРАНИЧНАЯ** в том, чиеро без пуха водоплавающих птиц обработанное 420°С - 60 мин 15070.1 кг 311 MecT бирки 8 в количестве от здоровых домашних птиц 8 происхождение 696 or or atoposair una ra **Carl William** выработана (заготовлена) под контролем госветслужбы г.Сумы ул. **Украина** и признана годной для переработки и хранения @ @ и направляется а/м ВМ1516АТ/ВМ3216ХТ г.Сумы Украина- г. Курск Россия РФ Курская обл. Курский р-н д. 1е Красниково é СМR № 639490 от 30.07.2012г. 686 Сырье (корма) подвергнуто - содержание радионуклидов Cs-137<31,9Бк/кг Sr-90<6,7 Бк/кг, Экспертиза № 001305е/12 от 23.07.12. Сумская региональна государственная лаборатория встеринарной медицины обработанке 120 @ = 60 мин. высока мощным в результам и 00000000000 осовместность благополучна по острым инфекционным заболеваниям животных и птиц в течении 3-х лет согласно списка МЭБ гр. «А» и «Б» Согласовано с главным управлением ветмедицины в Сумской обл. 18/0297 от 30.07.12 г. nenesse saveres. Note special union Транспортное средство очищено и продезинфицировано. Смилетельство предъявляется для контроля при погрузке, в пути следовании и передается грузополучателю. Копии свидетельства на передарительны. При установлении нарушений порядка заполнения бланка свидетельство выявленных из Крючков В.А. Начальник отдела ................

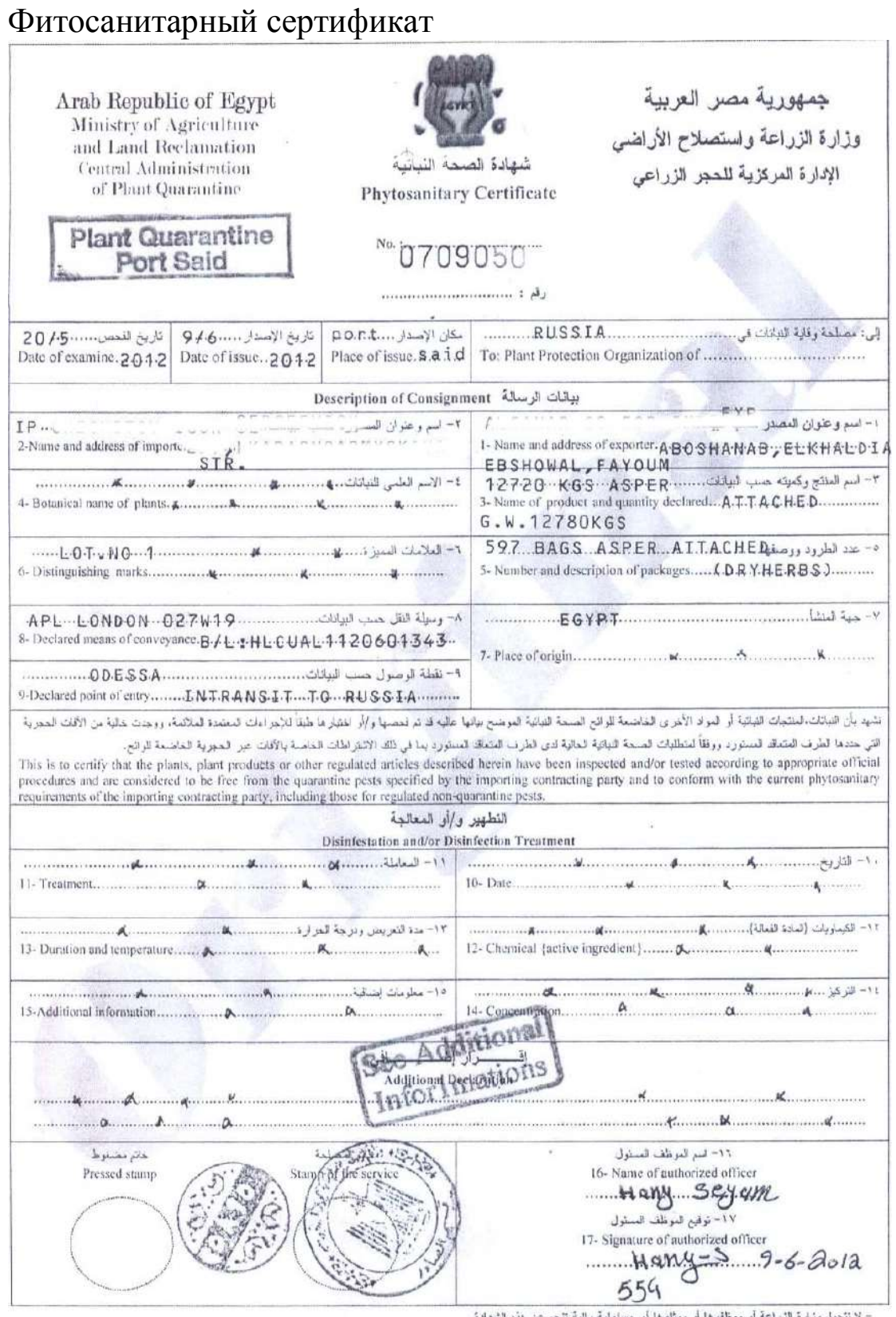

لا نتحل وزارة للزراعة أو موظفوها أو ممثلوها أو معطولية مالية نتجع عن هذه الشهادة.<br>- No financial liability with respect to this certificate shall attach to Egyptian Ministry of Agriculture or to any of its officers or rep

Основной руководящий документ при заполнении декларации – это Решение Комиссии Таможенного союза от 20.05.2010 N 257 "Об Инструкциях по заполнению таможенных деклараций и формах таможенных деклараций". Для всех нормативно-правовых документов необходимо в программе Консультант-Плюс найти действующую редакцию по состоянию на день выполнения лабораторной работы. В соответствии с переходом от Таможенного Союза к Евразийскому Экономическому Союзу вся нормативноправовая база будет постепенно меняться.

Например, чтобы заполнить графу 5 ДТ читаем соответствующее положение Инструкции:

5) графа 5. "Всего товаров"

 ┌────────────────┐ │5 Всего товаров │ │ │ └────────────────┘

В графе указывается цифровыми символами общее число декларируемых товаров в ДТ.

Общее число декларируемых товаров должно соответствовать количеству заполняемых граф 31 основного и добавочных листов ДТ или общему числу наименований товаров, указываемых в спецификациях, перечнях и других подобных документах, если при декларировании вместо добавочных листов ДТ используются такие документы.

При заполнении большинства граф декларации необходимо пользоваться Решением Комиссии Таможенного союза от 20.09.2010 N 378 "О классификаторах, используемых для заполнения таможенных деклараций".

Например, чтобы заполнить графу 1 ДТ, в центральной ячейке надо указать код заявляемой таможенной процедуры. Например, мы хотим заявить таможенную процедуру Выпуск для внутреннего потребления. Как узнать код этой процедуры? Находим его в Классификаторе:

## Приложение N 1 к Решению Комиссии Таможенного союза от 20 сентября 2010 г. N 378

# **КЛАССИФИКАТОР ВИДОВ ТАМОЖЕННЫХ ПРОЦЕДУР**

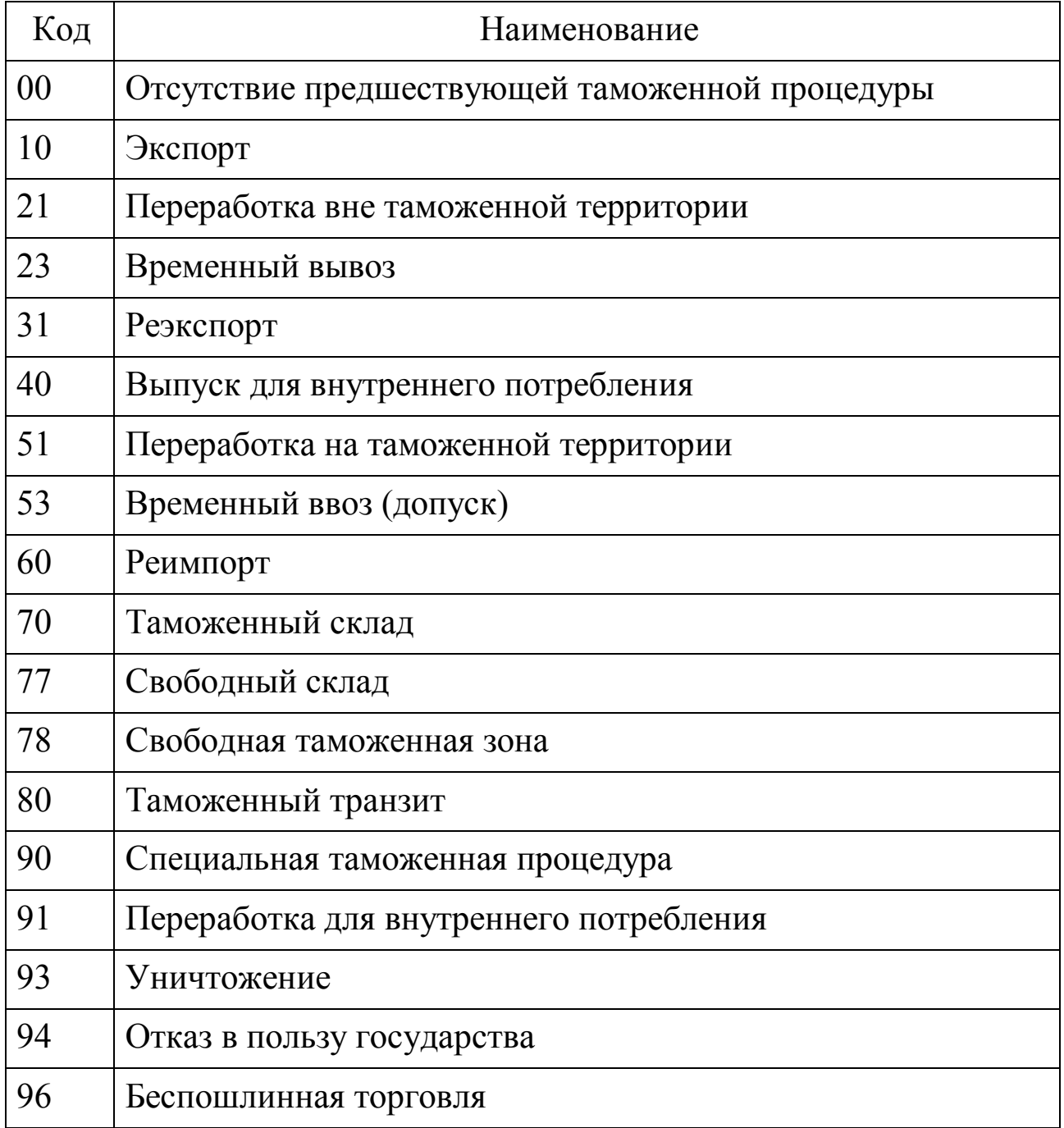

Чтобы заполнить графу 33 ДТ Код товара, надо воспользоваться Решением Совета Евразийской экономической комиссии от 16.07.2012 N 54 "Об утверждении единой Товарной номенклатуры внешнеэкономической деятельности Евразийского экономического союза и Единого таможенного тарифа Евразийского экономического союза". Но коды и подробную информацию о товаре удобнее смотреть на специализированных сайтах с представленной товарной номенклатурой в виде дерева:

http://www.tks.ru/db/tnved/tree

http://www.issa.ru/tnvd/

Например, нас интересует картофель молодой с 1января по 30 июня. Определяем код товара: 0701905000 и выводим дополнительную информацию, в т.ч. для заполнения графы 47 ДТ.

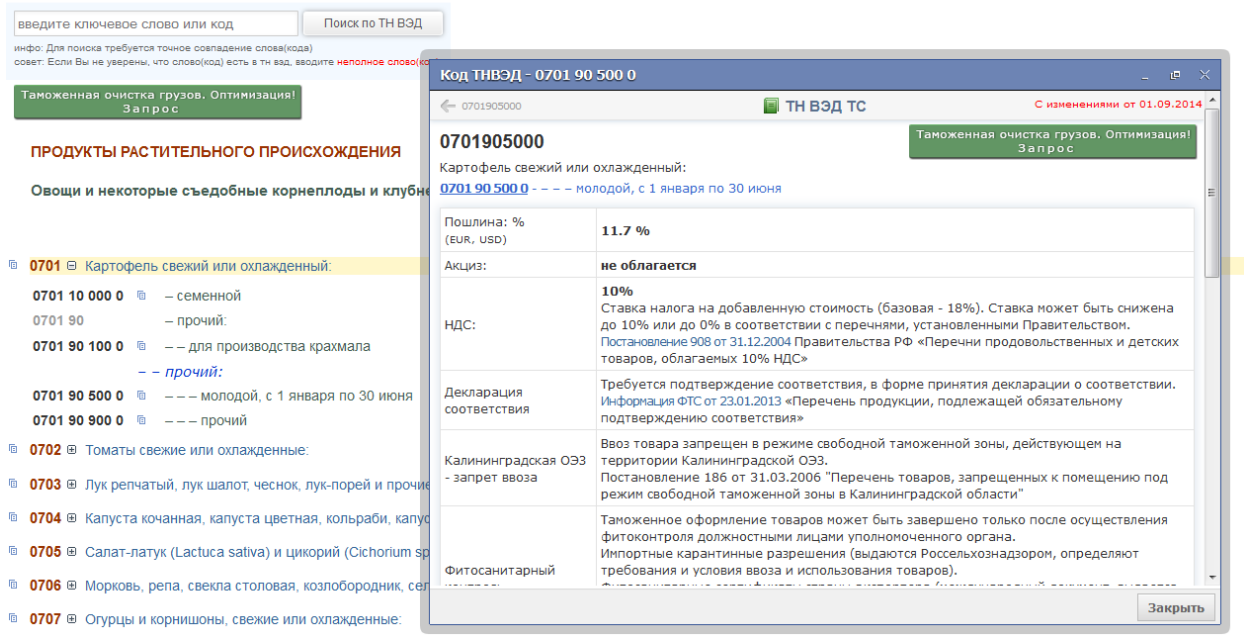

Также для заполнения графы 47 ДТ Исчисление платежей необходимо собрать информацию об акцизе на товар, налоге на добавленную стоимость, таможенном сборе. Особое внимание уделить преференциям, т.е. льготам по уплате налогов и таможенных платежей. Постановление от 28 декабря 2004 г. N 863 О ставках таможенных сборов за таможенные операции. Ставки

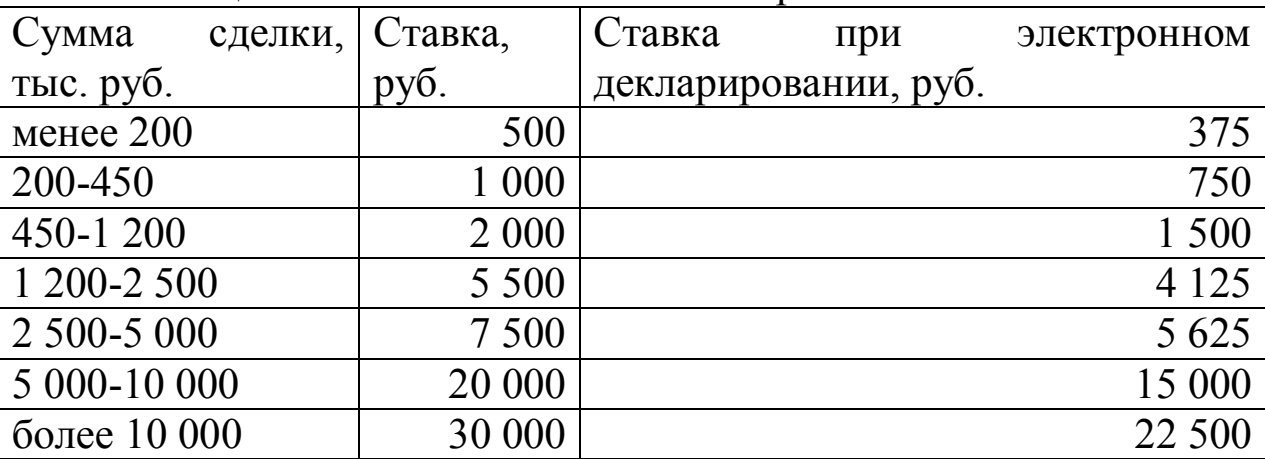

При определении тарифных преференций особое внимание обратить на категорию развивающихся (код преференции ГГ, 75% базовой ставки) и наименее развитых стран (код преференции НН, 0% базовой ставки). Перечень развивающихся стран пользователей системы тарифных преференций таможенного союза (В ред. Решения Коллегии Евразийской экономической комиссии от 16.05.2012 №46). Перечень наименее развитых странпользователей системы тарифных преференций таможенного союза (утвержден Решением Комиссии таможенного союза от 27 ноября 2009 года №130). Проверить наличие Сертификата о происхождении товара.

Не забывать о том, что лишь товары Перечня попадают под льготы. Перечень товаров, происходящих и ввозимых из развивающихся и наименее развитых стран, при ввозе которых предоставляются тарифные преференции (в ред. решения Комиссии Таможенного союза от 09.12.2011 N 859, решения Высшего Евразийского экономического совета от 19.12.2011 N 17,решений Коллегии Евразийской экономической комиссии от 26.03.2013 N 57, от 14.04.2014 N 53).

Также помнить о преференции в отношении товаров, происходящих и ввозимых из государств, образующих вместе с Российской Федерацией зону свободной торговли (код ЭР, 0% базовой ставки). Проверить наличие Сертификата о происхождении товара.

## **Контрольные вопросы к защите лабораторных работ**

Как называется этот документ? (преподаватель на выбор показывает что-то их исходного пакета документов для заполнения декларации)

Как определен код таможенного поста органа выезда/въезда для графы 29 ТД?

Где была найдена Вами информация о местонахождении товара для графы 30 ДТ?

В какой графе искать дату выдачи книжки МДП, международной товарно-транспортной накладной, коносамента, фитосанитарного сертификата?

Если в исходном пакете документов не приложен контракт, то где найти информацию о нем?

Каковы правила заполнения графы 2 ДТ? Какое слово должно быть обязательно указано на русском языке?

В какой последовательности заполняется графа 9 ДТ?

Каковы правила заполнения графы 18 ДТ?

Что означает цифра 30 в графе 25 ДТ?

Почему разные товары по упаковочному листу могут быть для целей декларирования оценены как один товар и отражены в графе 5 ДТ как единица?

В какой валюте всегда заполняется графа 12 ДТ?

В каком случае заполняется графа 23 ДТ?

Почему так важно дать подробное описание товара в графе 31 ДТ? Какие четыре элемента обязательно должны присутствовать в номере один графы 31 ДТ?

В каком случае заполняется номер три графы 31 ДТ?

Сколько знаков должен иметь код товара в графе 33 ДТ? К чему приведет отсутствие хотя бы одного символа в коде?

Сколько знаков после запятой должны содержать все стоимостные графы ДТ?

Сколько знаков после запятой должны содержать графы 35 и 38 ДТ?

Расшифруйте формулу преференции из графы 36 ДТ.

Например: 0000-00; 00 - - 00; 00ГГ-00; 00ЭР-00

Что делать, если информация не помещается полностью в графах 31, 44 ДТ?

В какой валюте всегда заполняется графа 45 ДТ?

В какой валюте всегда заполняется графа 46 ДТ?

Сколько знаков после запятой указываем в графе 23 ДТ?

В какой последовательности заполняем информацию по каждому документу в графе 44 ДТ?

В какой последовательности располагаем документы в графе 44 ДТ?

Какой документ обозначается кодом 02011, 02015, 02024, 03011, 03012, 04021, 03031, 07011?

Какой платеж обозначен кодом 1010, 2010, 5010 в графе 47 ДТ?

Что означает СП в графе 47 ДТ?

Что означает МОС в графе 43 ДТ?

Что означает единица в графе 43 ДТ?

Как вычислить основу начисления НДС в графе 47 ДТ?

Чему равна основа начисления НДС при отсутствии таможенной пошлины?

Что означает ИУ в графе СП?

Назовите шесть элементов графы Подробности подсчета.

Что означает БН в графе Подробности подсчета?

Что означает 643 в графе Подробности подсчета?

Назовите правила заполнения графы 54 ДТ.

В каком случае номер 1 графы 54 ДТ не заполняется?

В каком случае заполняется графа 41 ДТ?

Назовите, в какой последовательности отражается информация в графе 41 ДТ.

Если база для начисления платежа в графе 47 ДТ указан не в денежных единицах, то сколько знаков после запятой обязаны отразить?

В каких графах ДТ указываем ИНН участника сделки?

В каких документах и где именно указан номер госрегистрации транспортных средств?

Можно ли верить коду товара, указанному в исходных документах для заполнения декларации?

Почему в некоторых документах код товара содержит только 6 или 8 символов?

Как определить количество грузовых мест?

Каковы правила для заполнения графы 19 ДТ?

Где указан номер контейнера для перевозки товара?

При каких видах транспортировки используется контейнер?

Если информация о получателе товара-российском резиденте дана на иностранном языке, то как эту информацию вносим в ДТ?

В чем отличие веса брутто и нетто?

Где искать стоимость сделки?

Как определить страну происхождения товара? Для чего это надо?

Где искать условия поставки товара?

## **Учебно-методическое и информационное обеспечение дисциплины**

### **Основная литература**

1. Толкушкин А. В. Таможенное дело: [Текст]: учебник для бакалавриата / Александр Владимирович Толкушкин. - 4-е изд., перераб. и доп. - М.: Юрайт, 2011. - 551 с.

2. Халипов С. В. Таможенное право :[Текст] : учебник / С. В. Халипов. - 4-е изд., перераб. и доп. - М.: Юрайт, 2009. - 457 с.

## **Дополнительная литература**

3. Андреева Е. И. Классификация товаров в таможенных целях: [Текст]: учебное пособие / Елена Ислямовна Андреева, Анатолий Васильевич Нестеров; Российская таможенная академия. - М.: Изд-во Российской таможенной академии, 2009. - 110 с.

4. Афонин П. Н. Теория и практика применения технических средств таможенного контроля: [Электронный ресурс]: курс лекций / Петр Николаевич Афонин, Андрей Николаевич Сигаев. - СПб: СПб филиал РТА, 2009. - 299 с.

5. Малышенко Ю. В. Таможенное декларирование и предварительное информирование в электронной форме :[Комплект] : учебное пособие / Юрий Вениаминович Малышенко. - СПб.: Интермедия, 2013. - 232 с.Сенотрусова С. В. Таможенный контроль и классификация лесных товаров: [Текст]: учебное пособие / Светлана Валентиновна Сенотрусова, Елена Ислямовна Андреева; под общ.ред. С. В. Сенотрусовой; Всемирный фонд дикой природы (WWF России). - М.: [Б. и.], 2012. - 111, [1] c.: ил., табл.

6. Старикова О. Г. Товарная номенклатура внешнеэкономической деятельности : [Электронный ресурс] : учебное пособие / О. Г. Старикова. - СПб.: Интермедия, 2011. - 169 с.: ил. - 1 электрон.опт. диск (CD-ROM). - Систем.требования: PC не ниже класса Pentium I или MacIntel/PC 32 Mb RAM ; свободное место на HDD 1 Mb ; Windows 95-7, Mac OS, Linux/Unix ; CD-ROM дисковод ; мышь ; AdobeAcrobatReader 9-X. - Загл. с контейнера

7. Российская Федерация. Законы. Таможенный кодекс таможенного союза [Текст] / под ред. Г. Ю. Касьяновой. - М. : АБАК, 2011. - 256 с.

8. Федотова Г. Ю. Товарная номенклатура внешнеэкономической деятельности : [Электронный ресурс] : курс лекций / Г. Ю. Федотова. - СПб: СПб филиал РТА, 2009. - 234 с.

## **Перечень ресурсов информационно-телекоммуникационной сети Интернет**

1. Таможня.ру. Аналитический сайт [Электронный ресурс]. - Режим доступа: http://www.tamognia.ru/

2. Таможенный союз. Независимое обозрение. Аналитический сайт [Электронный ресурс]. - Режим доступа: http://www.customsunion.ru/

3. МИНЭКОНОМРАЗВИТИЯ РФ. Официальный сайт [Электронный ресурс]. - Режим доступа: http://www.economy.gov.ru/minec/main

4. Министерство экономики Республики Беларусь. Официальный сайт [Электронный ресурс]. - Режим доступа: http://www.economy.gov.by/

5. Министерство экономического развития и торговли Республики Казахстан. Официальный сайт [Электронный ресурс]. - Режим доступа: http://www.minplan.kz/

## **Перечень информационных технологий**

1.Справочно-правовая система «Консультант плюс».

2.Программный продукт «Справочник ВЭД-инфо».

3.Программный продукт «ВЭД-декларант».

## **Другие учебно-методические материалы**

1. Решение Комиссии Таможенного союза от 20.09.2010 N 378 (ред.№17 от 18.12.2014) "О классификаторах, используемых для заполнения таможенных деклараций"

2. Постановление от 28 декабря 2004 г. N 863 О ставках таможенных сборов за таможенные операции (в ред. 12.12.2012)

3. Решение Комиссии Таможенного союза от 20.05.2010 N 257 (ред.16 от 18.12.2014)"Об Инструкциях по заполнению таможенных деклараций и формах таможенных деклараций".

4. Решение Совета Евразийской экономической комиссии от 16.07.2012 N 54 (ред.83 от 23.12.2014) "Об утверждении единой Товарной номенклатуры внешнеэкономической деятельности Евразийского экономического союза и Единого таможенного тарифа Евразийского экономического союза".